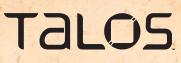

INTRODUCING

# A sophisticated malware campaign targeting South Korean government officials involved in reunification

THIS BLOG WAS AUTHORED BY WARREN MERCER AND PAUL RASCAGNERES WITH CONTRIBUTIONS FROM MATTHEW MOLYETT.

# **EXECUTIVE SUMMARY**

Talos is tracking an actor that uses malicious documents using the Korean language in order to compromise systems. This actor is quick to cover their tracks and very quickly cleaned up compromised hosts used as Command and Control. We finally identified a new campaign, leveraging a malicious Hangul Word Processor (HWP) document. After analyzing the payload, we determined the malware was a Remote Administration Tool which we have named, **ROKRAT**.

This campaign started with a spear phishing email containing a malicious attachment, the HWP document. One of the identified emails was sent from the email server of Yonsei, a private university in Seoul. The address used in the email was 'kgf2016@yonsei.ac.kr' which is the contact email of the Korea Global Forum where the slogan in 2016 was "Peace and Unification of the Korean Peninsula" which gave more credit and legitimacy to the email.

The HWP document contained an embedded Encapsulated PostScript (EPS) object. This is zlib compressed and trivial to obtain. The purpose of the EPS is to exploit a well-known vulnerability (CVE-2013-0808) to download a binary disguised as a .jpg file. This file is decoded and finally an executable is launched, ROKRAT. This RAT has the added complexity that the command and control servers are legitimate websites. The malware uses Twitter and two cloud platforms, Yandex and Mediafire, apparently for both C2 communications and exfiltration platforms. Unfortunately, these platforms are difficult to block globally within organizations as their use can be viewed as legitimate in most cases. Additionally, these 3 platforms all make use of HTTPS connectivity making it much more difficult to identify specific patterns or the usage of specific tokens.

## **SPEAR PHISHING CAMPAIGN**

At right are examples of the emails used against victims in South Korea.

The first email Talos discovered was the most interesting. In this first sample, we observed the attackers praising the user for accepting to join a panel relating to the "Korean Reunification and North Korean Conference". The text in the email explains that the receiver should complete the document to provide necessary feedback. However, this appears to be a fake conference. The closest match we identified to any Unification conference was held in January 2017 which was the NYDA Reunification conference. The sender is 'kgf2016@ yonsei.ac.kr' which is the contact email of the Korea Global Forum.

When we analyzed the email headers we were able to determine the Sender IP was 165.132.10.103. With a little magic from 'nslookup', we quickly determined this to be part of the Yonsei University network, the SMTP server in fact. We believe that the email address was compromised and abused by the attackers to send the email used in this campaign.

The sample filename translates as 'Unification North Korea Conference \_ Examination Documents' which reinforces the text in the email about the reunification conference. For an added bonus, the attacker even suggests in the email that people who completed the document would get paid a 'small fee'. Perhaps the gift of embedded malware is the payment.

The second email Talos analyzed had less effort applied. The email was from a free Korean mail service provided by Daum, Hanmail, showing there was no attempt at trying to appear to be from an official body or person compared with the previous email. The subject was merely 'Request Help' while the attachment filename was 'I'm a munchon person in Gangwon-do, North Korea'.

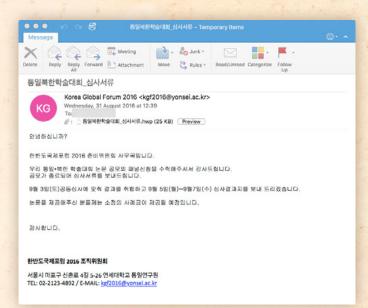

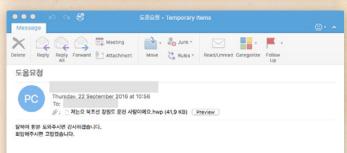

Examples of the emails used against victims in South Korea.

We suspect the attacker is hoping the victim will feel empathetic toward the sender as the Kangwon Province (where Munch'ŏn is located) was previously part of South Korea. The attachment contains a story about a person called 'Ewing Kim' who is looking for help.

The email's attachments are two different HWP documents that were both leveraging same vulnerability, CVE-2013-0808.

## MALICIOUS HWP DOCUMENT

An HWP document is composed by OLE objects. In this case, it contains an EPS object named BIN0001.eps. As with all HWP documents the information is zlib compressed so you must decompress the .eps to get the true shellcode.

| user@lnx\$ oledump . | py 183be2035d5a546670d2b9deeca4eb59 |
|----------------------|-------------------------------------|
| 1: 497 '\x05Hwp      | SummaryInformation'                 |
| 2: 2708 'BinData     | /BIN0001.eps'                       |
|                      | t/Section0'                         |
| 4: 265 'BodyTex      | t/Section1'                         |
| 5: 3202 'DocInfo     |                                     |
|                      | ons/_LinkDoc'                       |
| 7: 256 'FileHea      | der'                                |
| 8: 2866 'PrvImag     | le'                                 |
| 9: 1380 'PrvText     |                                     |
|                      | /DefaultJScript'                    |
| 11: 13 'Scripts      | /JScriptVersion'                    |

The shellcode used to exploit the CVE-2013-0808 can be identified in the EPS object:

An interesting thing is that the shellcode does not start with a 'normal' NOP sled using 0x90 but with 0x0404 (add al, 0x4):

| pop esi | user@lnx\$ rasm2 -<br>add al, 0x4<br>add al, 0x4<br>add al, 0x4<br>add al, 0x4<br>add al, 0x4<br>nop<br>nop<br>nop<br>nop<br>nop<br>nop<br>nop<br>nop<br>nop<br>nop | d 040404040404040404909090909090909090909 |
|---------|----------------------------------------------------------------------------------------------------|-------------------------------------------|
| pop esi |                                                                                                    |                                           |
|         |                                                                                                    |                                           |

The purpose of the shellcode embedded in the 2 HWP documents is to download and to decode a payload available on the Internet. Once decoded, the file (a PE32) is executed; here is the extracted URL which the document attempts to download the .jpg from:

| (E) Hone(H) + Insert(H) +                          | • PageLasoul(2) • Rafe | rences(5) • Review(3) • Ver | 400 • Table •    |                        | ~ |          |
|----------------------------------------------------|------------------------|-----------------------------|------------------|------------------------|---|----------|
| artist Cations                                     |                        | n Tale Propert              | and Depart Delow |                        |   | AL UL UN |
| - 🖢 - 🗂 - 🗋 🕮 🗆 ar -                               |                        |                             |                  | A • ★ • <u>A</u> •   ≡ |   |          |
| a have been have the                               | لترهيدان مساسع ساب     | Land and a section of       |                  |                        |   | unter .  |
|                                                    |                        |                             |                  |                        |   |          |
|                                                    |                        |                             |                  |                        |   | . 1      |
|                                                    | Links and an other     | TEN DALA E                  | 1. 1             | It a market I          |   |          |
|                                                    | [인민노국시                 | 포럼 2016 통                   | 일국인              | 막굴네와]                  |   |          |
|                                                    |                        | 11-1-1                      |                  |                        |   |          |
|                                                    |                        | 심사지                         |                  |                        |   |          |
|                                                    |                        |                             |                  |                        |   |          |
|                                                    |                        |                             |                  |                        |   |          |
|                                                    |                        |                             |                  |                        |   |          |
| 심사위원                                               | 소속 및 성명                |                             |                  |                        |   | - 1      |
| 심사위원                                               | 소속 및 성명                |                             |                  |                        |   | I        |
|                                                    | 소속 및 성명                |                             |                  |                        |   | - 1      |
| 심사위원 :<br>■ 신청자 정보                                 | 소속 및 성망                |                             |                  |                        |   | I        |
| ■ 신청자 정보                                           | 소속 및 성명                |                             |                  | 정치외교                   |   | - 1      |
|                                                    | 소속 및 성명                | 신경개님                        |                  | 정치외교                   |   | 1        |
| ■ 신청자 정보<br>이름                                     |                        | 신경제님                        |                  | * .                    | 2 | 1        |
| ■ 신청자 정보                                           |                        |                             |                  | * .                    | ŧ | - 1      |
| ■ 신청자 정보<br>이름                                     |                        | 신경제님                        |                  | * .                    | ÷ |          |
| <ul> <li>신청자 정보</li> <li>이름</li> <li>제목</li> </ul> | 한반도                    | 신경제님                        |                  | * .                    | ÷ |          |
| <ul> <li>신청자 정보</li> <li>이름</li> <li>제목</li> </ul> | 한반도<br>11당되는 곳에 03     | <b>신경패널</b><br>동일을 위한 대북정적  |                  | * .                    | ł |          |

SHA256: 7d163e36f47ec56c9fe08d758a0770f177 8fa30af68f39aac80441a3f037761e

Filename: 통일북한학술대회\_심사서ㄹ.hwp ("North Korea Conference \_ Examination Documents")

URL: http://discgolfglow[.]com:/wp-content/plugi ns/maintenance/images/worker.jpg

| -0 I           | · (post) · (posta · (posterial · (postal · (post) ·                                                            |                                 | ~ 7 )        |
|----------------|----------------------------------------------------------------------------------------------------|---------------------------------|--------------|
|                | A Ste - THOMAN - 1991 A - 100 - E - E - V                                                                      | - EADIMATING                    | AT 45        |
|                | For A A A . A . A . A . A . A . O                                                                              |                                 | Styles And   |
| Provat Parker  | B D at - Ta - Zhond - Trickberg - 2104 pt - 1 A A A -                                                          |                                 | 10.4         |
|                | A A A A A A A A A A A A A A A A A A A                                                                          |                                 | M . M -      |
| hudashudad     | naling - And and a South of a data day fan had a standard a data Cantani a standard a standard a standard a st | Carding Contraction of Contract | Charles Char |
|                |                                                                                                    |                                 |              |
|                |                                                                                                    |                                 |              |
|                |                                                                                                    |                                 |              |
|                |                                                                                                    |                                 |              |
|                |                                                                                                    |                                 |              |
|                |                                                                                                    |                                 |              |
|                | 저는요 북조선 강원도 문헌 사람이에요                                                                                           |                                 |              |
|                | 이름은 김아령 이구요 1984년 7월 10일생여에요                                                                                   |                                 |              |
|                | 사연얘기 문자니 무엇부터 써야하는지 물론겠어요.                                                                                     |                                 |              |
|                | 중국에 오기 전에는 학교 졸업후 군대나강영어요                                                                                      |                                 |              |
|                | 제가 중학교 졸업 할때는 2000년도 이때 조선에는                                                                                   |                                 |              |
|                | 때 학교에 탄국 진승 통격대에 많은 종업생들을 내보냈어요.                                                                               |                                 |              |
|                | 집안이 힘 있으면 다른 데로 빼돌리지만 그렇지 못하면                                                                                  |                                 |              |
|                | 오두가두 못하고 뽑혀나가게 되 죠 말로는 당과 조국을 위해서라지만                                                                           |                                 |              |
|                | 실세로 충성심이라는 세글자 를 내세운 세 거기서 도망기면                                                                                |                                 |              |
|                | 들게도 중앙잉이니는 지금가 잘 데게든 게 가기가 도망가는<br>또 초집에서 비판 방계 퇴구요                                                            |                                 |              |
|                | 또 도둑에서 비싼 달게 피우요<br>저에 부모님들은 아무 힘없는 로통자 영어요 하지만                                                                |                                 |              |
|                |                                                                                                    |                                 |              |
|                | 하나밖에 없는 말 탄광이나 올격대에 내보내지 않을 려고                                                                                 |                                 |              |
| AA15410/982825 | CALIFICATION PROVIDE AN                                                                                        |                                 |              |

SHA256: 5441f45df22af63498c63a49aae8206508 6964f9067cfa75987951831017bd4f

Filename: 저는요 북조선 강원도 문천 사람이에요.hwp ("I'm a munchon person from Gangwon Province in North Korea.")

URL: http://acddesigns[.]com[.]au/clients/ ACPRCM/kingstone.jpg

## **ROKRAT ANALYSIS**

The RAT downloaded by the 2 HWP documents belong to the same family. The main difference between the samples are the Command and Control capabilities. One of the samples analyzed only uses Twitter to interact with the RAT while the second one uses Twitter as well as the cloud platforms: Yandex and Mediafire. The Twitter tokens we were able to extract are the same in both variants. There is obvious ongoing effort to add features to this RAT to allow for more sophisticated levels of attacks.

## **ANALYSIS FRUSTRATIONS!**

The ROKRAT author implements several techniques typically seen to frustrate human analysts and avoid sandbox execution.

First, the malware does not run on Windows XP systems. It uses the GetVersion() API to get the OS version. If the MajorVersion is 5 (corresponding to Windows XP or Windows Server 2003), the malware executes an infinite loop of sleep, as shown in FIGURE A.

Additionally, the malware checks the current running processes in order to identify tools usually used by malware analysts or within sandbox environments. FIGURE B shows the code used to perform this task.

The malware checks the process names in use on the victim machine. It compares if the executed process name matches a partial name hardcoded in the sample. Here is the complete list:

- "mtool" for VMWare Tools
- "Ilyd" for OllyDBG
- "ython" for Python (used by Cuckoo Sandbox for example)
- "ilemo" for File Monitor
- "egmon" for Registry Monitor
- "peid" for PEiD

- "rocex" for Process Explorer
- **"vbox"** for VirtualBox
- "iddler" for Fiddler
- "ortmo" for Portmon
- **"iresha"** for Wireshark
- "rocmo" for Process Monitor
- "utoru" for Autoruns
- "cpvie" for TCPView

FIGURE A

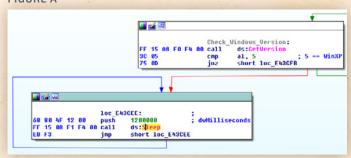

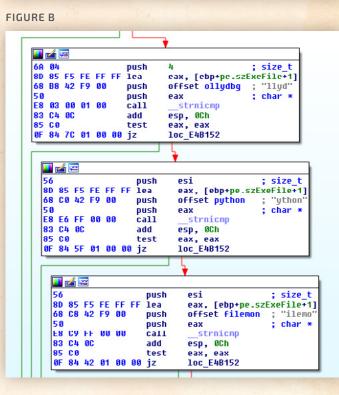

If any of these processes are discovered running on the system during this phase of execution, the malware jumps to a fake function which generates dummy HTTP traffic. Furthermore, we discovered that if the malware is being debugged or if it was not executed from the HWP document (i.e. double clicking the binary), or if the OpenProcess() function succeed on the parent process the fake function is called as well.

The purpose of this appears to be to generate network traffic to provide some level of feedback/discovery during any dynamic analysis research. This could generate a seemingly 'good' indicator of compromise when in fact it is merely fake traffic generated. The fake function performs connections to the following URLs:

https://www[.]amazon[.]com/Men-War-PC/dp/B001QZGVEC/EsoftTeam/watchcom.jpg

http://www[.]hulu[.]com/watch/559035/episode3.mp4

| 104.119.137.206 | HTTP | 117 GET lwatch/SSQOBS/episodeB.mp4 HTTP/1.1 |
|-----------------|------|---------------------------------------------|
| 104.119.137.206 | HTTP | 128 GET lwatch/SSQOBS HTTP/1.1              |
| 104.119.137.206 | HTTP | 117 GET lwatch/SSQOBS/episodeB.mp4 HTTP/1.1 |
| 104.119.137.206 | HTTP | 128 GET lwatch/SSQOBS HTTP/1.1              |
| 104.119.137.206 | HTTP | 117 GET lwatch/SSQOBS/episodeB.mp4 HTTP/1.1 |
| 104.119.137.206 | HTTP | 128 GET lwatch/SSQOBS HTTP/1.1              |
| 104.119.137.206 | HTTP | 117 GET lwatch/SSQOBS/episodeB.mp4 HTTP/1.1 |
| 104.119.137.206 | HTTP | 128 GET lwatch/SSQOBS HTTP/1.1              |
| 104.119.137.206 | HTTP | 117 GET lwatch/SSQOBS/episodeB.mp4 HTTP/1.1 |
| 104.119.137.206 | HTTP | 128 GET lwatch/SSQOBS HTTP/1.1              |
| 104.119.137.206 | HTTP | 117 GET lwatch/SSQOBS/episodeB.mp4 HTTP/1.1 |
| 104.119.137.206 | HTTP | 128 GET lwatch/SSQOBS HTTP/1.1              |
|                 |      |                                             |

The Amazon URL displays a WWII game called 'Men of War' whilst the Hulu URL attempts to stream a Japanese anime show called 'Golden Time'.

These URLs are not malicious; the malware pretends to navigate these locations. The files do not exist during the investigation and were downloaded only if a malware analyst tool is running on the system. We believe these URLs are used to attempt to trick any analysis.

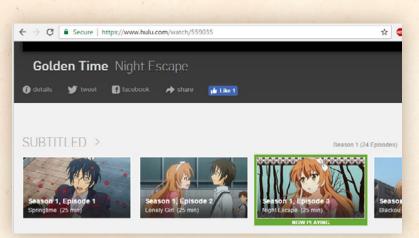

Japanese anime show 'Golden Time', shown on Hulu

## **C&C INFRASTRUCTURE**

ROKRAT uses a legitimate platform in order to communicate, receive orders and exfiltrate documents. In total, we identified 12 hardcoded tokens used to communicate to these legitimate platforms all via their public APIs.

### CC #1: TWITTER:

The first CC discovered is Twitter. We identified 7 different Twitter API tokens hardcoded in the sample (Consumer Key + Consumer Secret + Token + Token Secret). The malware is able to get orders by checking the last message on the Twitter timeline. The order can be either execute commands, move a file, remove a file, kill a process, download, and execute a file. The RAT is able to tweet also and the sent data is randomly prefixed by one following 3 characters hardcoded word:

SHA-TOM-BRN-JMS-ROC-JAN-PED-JHN-KIM-LEE-

To perform these tasks, the malware uses the official Twitter API, as seen in FIGURE C.

#### CC #2: YANDEX:

The second CC is Yandex and more specifically the Yandex cloud platform and the platform allows the creation of disks in the Yandex cloud. Concerning this CC, we identified 4 Yandex tokens hardcoded in the sample. The API in FIGURE D is used to download and execute files or to upload stolen documents. The exfiltrated documents are uploaded to:

## disk:/12ABCDEF/Document/ Doc20170330120000.tfs

Where "12ABCDEF" is a random hexadecimal ID to identify the target and Doc20170330120000 contains the date.

| FIGURE C                 |                                                                       |                                                                                 |                                                            |   |
|--------------------------|-----------------------------------------------------------------------|---------------------------------------------------------------------------------|------------------------------------------------------------|---|
| sub_F4C608               | mov ecx, off<br>call sub_E442                                         | Api_twitter_co ; '<br>set TwitterState                                          | F: .rdata:80F4F4381<br>'api.twitter.com/1.1<br>(cdecl *)() |   |
| ;                        | S U B R O U T                                                         | I N E                                                                           |                                                            |   |
| sub_F4C6D3<br>sub_F4C6D3 | push offset T<br>push offset u<br>call sub_E460                       | DSearchTweets ; "So<br>TwitterState<br>UNK_FA8C44<br>USB<br>Sub_F4DBSD ; void ( |                                                            | u |
| ;                        | S U B R B U T                                                         | I N E                                                                           |                                                            |   |
| sub_F406F5<br>sub_F406F5 | push offset I<br>push offset u<br>call sub_E46B                       | ASLATUSESUPDATE ; '<br>WitterState<br>UNK_FA8C98<br>338<br>SUN_F4DD4E ; void (  |                                                            | a |
| sub_F4C6F5               | call sub_E46B<br>push offset s<br>call atexit<br>add esp, 10h<br>retn | 338<br>sub_F4DB4E ; void (                                                      | (cdecl ×)                                                  | 0 |

## FIGURE D

| loc E4E2DE: |      | ; CODE XREF: sub E4E2AB+2ATj                           |
|-------------|------|--------------------------------------------------------|
| 25.0        | push | ebx                                                    |
|             | lea  | eax, [edi+180h]                                        |
|             | push | Pax                                                    |
|             | lea  | eax, [ebp+154h+var_1CC]                                |
|             | push | offset aAuthorizationU ; "Authorization: UAuth %s"     |
|             | push | eax ; char *                                           |
|             | xor  | ebx, ebx                                               |
|             | call | sprintf                                                |
|             | lea  | eax, [ebp+154h+var 100]                                |
|             | push | eax ; char *                                           |
|             | push | ebx ; int                                              |
|             | call | SUD LOCDE                                              |
|             | add  | esi, 1ACh                                              |
|             | push | esi                                                    |
|             | push | offset aV1DiskResource ; "/v1/disk/resources/?"        |
|             | push | offset aHttpsCloudApi ; "https://cloud-api.yandex.net" |
|             | mov  | [ebp+154h+var_104], eax                                |
|             | lea  | eax, [ebp+154h+var GC]                                 |
|             | push | offset aSSpathS : "%s%spath=%s"                        |
|             | push | eax ; char *                                           |
|             | call | sprintf                                                |
|             | push | offset aPut_0 ; "PUT"                                  |
|             | push | 2734h                                                  |
|             | push | dword ptr [edi+298h]                                   |

### FIGURE E

| sub_F4C608                              | proc near ; DATA XREF: .rdata:88F4F43810             |
|-----------------------------------------|------------------------------------------------------|
| 100 100 100 100 100 100 100 100 100 100 | push offset aApi twitter co ; "api.twitter.com/1.1/" |
|                                         | mov ecx, offset lwitterState                         |
|                                         | call sub E442B4                                      |
|                                         | push offset sub F4DB3F ; void ( cdecl *)()           |
|                                         | call atexit                                          |
|                                         |                                                      |
|                                         |                                                      |
| Thorpo                                  | retn                                                 |
| sub_F4C688                              | endp                                                 |
| ;                                       | S U B R O U T I N E                                  |
| sub F4C6D3                              | proc near ; DATA XREF: .rdata:00F4F43C10             |
|                                         | push offset aSearchTweets ; "search/tweets"          |
|                                         | nush offset TwitterState                             |
|                                         | push offset unk FA8C44                               |
|                                         | call sub L46038                                      |
|                                         | push offset sub F40B5D ; void ( cdecl *)()           |
|                                         |                                                      |
|                                         | call _atexit                                         |
|                                         | add esp, 10h                                         |
|                                         | retn                                                 |
| sub_F4C6D3                              | endp                                                 |
| ;                                       | S U B R D U T I N E                                  |
| sub F4C6F5                              | proc near ; DATA XREF: .rdata:80F4F44810             |
| 100 00 - Contraction (100 000)          | push offset aStatusesUpdate ; "statuses/update"      |
|                                         | push offset lwitterState                             |
|                                         | push offset unk FA8C98                               |
|                                         | call sub E46B38                                      |
|                                         | push offset sub F4DR4E ; void ( cdecl *)()           |
|                                         | call atexit                                          |
|                                         |                                                      |
|                                         | add esp. 10h                                         |
|                                         |                                                      |
| sub F4C6F5                              | retn<br>endp                                         |

#### FIGURE F

| E8 | 33        | F9 | OD. | 88 |    | call | GdiplusStartup           |
|----|-----------|----|-----|----|----|------|--------------------------|
| 8B | 30        | 80 | F2  | F4 | 88 | nou  | edi, ds:GetSystemMetrics |
| 56 |           |    |     |    |    | push | esi : nIndex             |
| FF | <b>D7</b> |    |     |    |    | call | edi : GetSystemMetrics   |
| 53 |           |    |     |    |    | push | ebx ; nIndex             |
| 89 | 44        | 24 | 18  |    |    | nou  | [esp+30h+var 18], eax    |
| FF | D7        |    |     |    |    | call | edi ; GetSystemMetrics   |
| 88 | 10        | 90 | F2  | F4 | 00 | nov  | ebx, ds:GetDC            |
| 89 | 44        | 24 | 18  |    |    | nou  | [esp+2Ch+cy], eax        |

|    |    |    |    |    |    | 10C_E4 | F947:          |     | hdc      |
|----|----|----|----|----|----|--------|----------------|-----|----------|
| 56 |    |    |    |    |    | push   | esi            |     |          |
|    | 15 | 30 | FØ | F4 | 88 | call   | ds:CreateConpa | tib | leDC     |
| FF | 74 | 24 | 10 |    |    | push   | [esp+2Ch+cy]   |     | CU       |
| 88 | E8 |    |    |    |    | nov    | ebp, eax       |     |          |
| FF | 74 | 24 | 18 |    |    | push   | [esp+30h+var_1 | 81  | : CX     |
| 56 |    |    |    |    |    | push   | esi            | 1   | hWnd     |
| FF | D3 |    |    |    |    | call   | ebx ; GetDC    |     |          |
| 50 |    |    |    |    |    | push   | eax            |     | hdc      |
| FF | 15 | 48 | FØ | F4 | 88 | call.  | ds:CreateCompa | tib | leBitmap |
| 88 | F8 |    |    |    |    | ROV    | edi, eax       |     |          |
| 57 |    |    |    |    |    | push   | edi            |     | h        |
| 55 |    |    |    |    |    | push   | ebp            |     | hdc      |
| FF | 15 | 38 | FØ | F4 | 88 | call   | ds:SelectObjec | t   |          |
| 68 | 20 | 00 | CC | 00 |    | push   | 0CC 0 02 0h    |     | rop      |
| 56 |    |    |    |    |    | push   | esi            |     | ¥1       |
| 56 |    |    |    |    |    | push   | esi            |     | x1       |
| 56 |    |    |    |    |    | push   | esi            | - 1 | hWnd     |
| FF | D3 |    |    |    |    | call   | ebx : GetDC    |     |          |
| 50 |    |    |    |    |    | push   | eax            | 1.1 | hdeSre   |
| FF | 74 | 24 | 28 |    |    | push   | [esp+3Ch+cy]   |     | cy       |
| FF | 74 | 24 | 28 |    |    | push   | [esp+40h+var 1 | 81  | : CX     |
| 56 |    |    |    |    |    | push   | esi            | 1   | y        |
| 56 |    |    |    |    |    | push   | esi            | - 1 | x        |
| 55 |    |    |    |    |    | push   | ebp            | - 1 | hdc      |
| FF | 15 | 30 | FØ | F4 | 88 | call   | ds:BitBlt      | - 1 |          |

#### CC #3: MEDIAFIRE:

The last cloud platform used by the Remote Administration Tool is Mediafire. This website is used in the same way as Yandex with the purpose being to use the file storage provided by Mediafire in order to download and execute files or to upload stolen information. See FIGURE E.

In this case, the malware author hardcoded one account in the sample (email / password / application ID).

## ADDITIONAL FEATURES: SCREENSHOTS CAPTURE & KEYLOGGER

Additionally, one of the samples is able to capture screenshots of the infected system. To perform this task, the developer used the GDI API, as shown in FIGURE F.

A keylogger is also present in the analyzed sample. The SetWindowsHookEx() API is used to retrieve the stroked keys and the GetKeyNameText() API is used to retrieve a string that represents the name of a key. In addition to the key, the title of the foreground window is stored in order to known where the infected user is typing (by using the GetForegroundWindow() and GetWindowText() API). See FIGURE G.

#### FIGURE G

| ┛  | <b>1</b> | -  |    |    |    |         |                                           |
|----|----------|----|----|----|----|---------|-------------------------------------------|
|    |          |    |    |    |    | loc E4F | F694: ; relyze_GetForegroundWin           |
| FF | 15       | 88 | F2 | E4 | 00 | call    | ds:GetForegroundWindow                    |
|    | F4       |    |    |    |    | push    | 1F4h : nHaxCount                          |
| 80 | 4D       | AB |    |    |    | lea     | ecx, [ebp+588h+Str2]                      |
| 51 |          |    |    |    |    | push    | ecx : 1pString                            |
| 50 |          |    |    |    |    | push    | eax : hWnd                                |
|    |          | 84 | F2 | E4 | 00 | call    | ds:GetWindowTextA ; relyze GetWindowTextA |
| 80 | 45       | AB | -  |    |    | lea     | eax, [ebp+580h+Str2]                      |
| 50 |          |    |    |    |    | push    | eax ; Str2                                |
| 68 | F8       | 82 | FR | 88 |    | push    | offset Str1 ; Str1                        |
| E8 | 92       | 18 | 88 | 88 |    | call    | nbsicnp                                   |
| 59 |          |    |    |    |    | pop     | ecx                                       |
| 59 |          |    |    |    |    | pop     | ecx                                       |
|    | CO       |    |    |    |    | test    | eax, eax                                  |
| 74 | 50       |    |    |    |    | jz      | short loc E4F71B                          |

## CONCLUSION

This campaign shows us a motivated malware actor. The usage of HWP (an application mainly used in Korea) and the fact that emails and documents are perfectly written in Korean suggests that the author is a native Korean speaker.

The RAT used during this campaign was innovative, using novel communication channels. ROKRAT uses Twitter and two cloud platforms (Yandex and Mediafire) in order to give orders, send files, and get files. This communication channel is extremely hard to contain because organizations often have legitimate uses of these platforms. The malware includes exotic features such as the fact that it performs requests to legitimate websites (Amazon and Hulu) if the sample is executed in a sandbox or if a malware analyst tool is used. We assume the goal is to generate incorrect reports and IOC.

This investigation shows us once again that South Korean interests sophisticated threat actors. In this specific case, the actor compromised a legitimate email address of a big forum organized by a university in Seoul in order to forge the spear phishing email, which increased the chance of success. We know that it was a success because during our research we identified infected systems communicating with the command & control previously mentioned.

## COVERAGE

Additional ways our customers can detect and block this threat are listed below.

| PROTECTION |
|------------|
|            |
| <b>Ø</b>   |
|            |
| <b>Ø</b>   |
|            |
| <b>Ø</b>   |
| 0          |
|            |

Advanced Malware Protection (AMP) is ideally suited to prevent the execution of the malware used by these threat actors.

**CWS** or **WSA** web scanning prevents access to malicious websites and detects malware used in these attacks.

**Email Security** can block malicious emails sent by threat actors as part of their campaign.

The Network Security protection of IPS and NGFW have up-to-date signatures to detect malicious network activity by threat actors.

AMP Threat Grid helps identify malicious binaries and build protection into all Cisco Security products.

Umbrella, our secure internet gateway (SIG), blocks users from connecting to malicious domains, IPs, and URLs, whether users are on or off the corporate network

## IOCS

## **FILES HASHES**

#### **HWP Documents:**

- 7d163e36f47ec56c9fe08d
   758a0770f1778fa30af68f
   39aac80441a3f037761e
- 5441f45df22af63498c63a
   49aae82065086964f9067
   cfa75987951831017bd4f

### **ROKRAT PE32**:

- cd166565ce09ef410c5bba
   40bad0b49441af6cfb487
   72e7e4a9de3d646b4851c
- 051463a14767c6477b6da
   cd639f30a8a5b9e126ff31
   532b58fc29c8364604d00

## NETWORKS

#### Malicious URLs:

- http://discgolfglow[.]com: /wp-content/plugins/ maintenance/images/ worker.jpg
- http://acddesigns.com[.]au/ clients/ACPRCM/ kingstone.jpg

Not malicious URLs but could be use to identify RAT execution:

https://www[.]amazon[.]com/ Men-War-PC/dp/B001QZGVEC /EsoftTeam/watchcom.jpg

http://www[.]hulu[.]com/ watch/559035/episode3.mp4

## TOKENS

## MEDIAFIRE

Account #1 Username: ksy182824@gmail.com Application ID: 81342

## TWITTER

## Account #1

Consumer key: sOPcUKjJteYrg8klXC4XUlk9l Token: 722226174008315904-u6P1FlI7IDg8VIYe720X0gqDYcAMQAR

## Account #2

Consumer key: sgpalyF1KukVKaPAePb3EGeMT Token: 759577633630593029-CQzXMfvsQ2RztFYawUPeVbAzcSnwllX

## Account #3

Consumer key: XVvauoXKfnAUm2qdR1nNEZqkN Token: 752302142474051585-r2TH1Dk8tU5TetUyfnw9c5OgA1popTj

## Account #4

Consumer key: U1AoCSLLHxfeDbtxRXVgj7y00 Token: 779546496603561984-Qm8CknTvS4nKxW0B4tJvbtBUMBfNCKE

## Account #5

Consumer key: 9ndXAB6UcxhQVoBAkEKnwzt4C Token: 777852155245080576-H0kXYcQCpV6qiFER38h3wS1tBFdROcQ

## Account #6

Consumer key: QCDXTaOCPBQM4VZigrRj2CnJi Token: 775849572124307457-4ICTjYmOfAy5MX2FxUHVdUfqeNTYYqj

## Account #7

Consumer key: 2DQ8GqKhDWp55XII77Es9oFRV Token: 778855419785154560-0YUVZtZjKblo2gTGWKiNF67ROwS9MMq

## Yandex

Token #1: AQAAAAAYm4qtAANss-XFfX3FjU8VmVR76k4aMA0 Token #2: AQAAAAA8uDKAANxExojbqps-UOli8kc8EAhcq8 Token #3: AQAAAAAY9j8KAANyULDuYU1240rjvpNXcRdF5Tw Token #4: AQAAAAAZDPB1AAN6l1Ht3ctALU1flix57TvuMa4